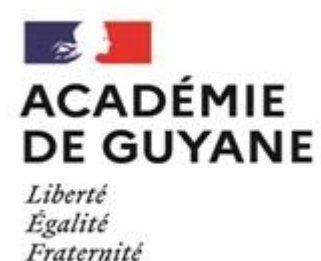

# GUIDE pour la rédaction du mémoire professionnel CAFFA/CAFIPEMF Académie de la Guyane

La rédaction du mémoire professionnel du Certificat d'Aptitude aux Fonctions de Formateur Académique (CAFFA) correspond à l'épreuve d'admission (2<sup>e</sup> année).

#### **Textes de référence** :

Circulaire n° 2015-110 du 21-7-2015 (C2015-110-2172015) : [http://www.education.gouv.fr/pid25535/bulletin\\_officiel.html?cid\\_bo=91546](http://www.education.gouv.fr/pid25535/bulletin_officiel.html?cid_bo=91546) Référentiel de compétences : [http://cache.media.education.gouv.fr/file/30/29/9/perso4096\\_annexe1\\_452299.pdf](http://cache.media.education.gouv.fr/file/30/29/9/perso4096_annexe1_452299.pdf) Synthèse des compétences du candidat : [http://cache.media.education.gouv.fr/file/30/27/2/perso4096\\_annexe2\\_452272.pdf](http://cache.media.education.gouv.fr/file/30/27/2/perso4096_annexe2_452272.pdf)

**L'épreuve de mémoire** professionnel « mobilise le jury auquel sont adjoints les deux examinateurs qualifiés, tant pour la lecture du mémoire que pour la soutenance ». La soutenance est d'une durée de 45mn : 15mn de présentation, 30mn d'entretien.

-------------------------------------

## **Le mémoire**

Il porte sur problématique articulant savoir et expérience. Il est défini comme « un travail personnel de **réflexion** sur un sujet choisi par le candidat portant sur une **problématique d'accompagnement ou de formation** [et] consiste en une **étude de situation centrée sur une question professionnelle** articulant **savoirs** et **expériences** ».

Le mémoire vise à permettre au jury de vérifier « les capacités du candidat à **observer**, **s'informer**, **analyser** sa pratique pour la faire **progresser** et **communiquer par écrit** ». Il est considéré comme un élément contribuant au développement professionnel du candidat. Le mémoire doit représenter entre 20 et 30 pages hors annexes.

L'enseignant doit déposer 7 exemplaires papier au Rectorat de l'Académie de la Guyane – site de Cépérou – Division des Examens et Concours – Bureau des Concours et CAFFA – place Léopold Héder 97300 Cayenne, voir la circulaire académique pour les dates et délais de dépôt des mémoires pour chacune des sessions.

**Les attendus** du mémoire :

- établir une problématique fondée sur un questionnement professionnel en relation avec une situation d'accompagnement ou de formation ;
- formuler des objectifs spécifiques pour traiter un problème et élaborer des hypothèses opérationnelles ;
- mettre en œuvre une démarche d'expérimentation s'appuyant sur une méthodologie rigoureuse, outillée par la recherche (observation, questionnaire, outils d'analyse, indicateurs pertinents) ;
- proposer une stratégie d'action d'accompagnement ou de formation ;
- faire état par écrit de la réflexion conduite.

**Plan du mémoire** (à titre indicatif, sur la base de 30 pages sans les annexes) :

- **Introduction** 1 page et demie
- **Première partie** : formulation de la problématique : mise en relation d'une question avec les réponses apportées par la recherche, formulation sur cette base des hypothèses opérationnelles et d'une méthodologie adaptée pour la vérification de ces hypothèses (variables, indicateurs, choix de recueil de données adaptées, etc.) – 6 pages
- **Deuxième partie** : description et analyse de l'expérimentation 15 pages
- **Troisième partie** : synthèse, vérification des hypothèses, proposition d'action d'accompagnement ou de formation – 6 pages
- **Conclusion**  1 page et demie

**Un résumé en quatrième de couverture** sera apprécié : rappel de l'hypothèse, de la méthode, des outils, des résultats, de leur analyse, conclusion sommaire.

#### **Les critères d'évaluation** du mémoire professionnel :

- Qualité du questionnement et des hypothèses envisagées
- Qualité formelle du mémoire
- Méthodologie précise et rigoureuse, étayée par des références théoriques
- Intérêt du dispositif expérimenté
- Traitement, analyse et interprétation des données recueillies

### **La soutenance**

Le candidat présente son mémoire professionnel (15 minutes) puis échange avec le jury (30 minutes).

#### **Les attendus** de la soutenance :

- - se confronter à un problème, le constituer en objet d'étude et mettre en œuvre un dispositif expérimental bénéfique à l'amélioration des pratiques ;
- analyser sa pratique dans une confrontation d'expériences avec des pairs et d'autres professionnels ;
- discuter du fondement des hypothèses retenues ;
- relater la mise en œuvre d'un dispositif d'action, analyser ses difficultés, ses réussites et les évolutions professionnelles induites, envisager des prolongements.

#### **Plan de la soutenance** (aussi à titre indicatif) :

- Présenter la manière dont vous avez constitué votre question de départ en objet d'étude et en problématique
- Présenter et justifier sa méthodologie
- Présenter les résultats les plus saillants de l'expérimentation
- Discuter les hypothèses
- Montrer ce que le mémoire vous a apporté en tant qu'outil de formation et ce qu'il vous apportera dans votre pratique future

#### **Critères d'évaluation de la soutenance** :

- Qualité de la **communication**
- **Analyse** distanciée du travail (points forts, points faibles)
- Ecoute, sens du **dialogue** et de la controverse professionnelle
- Mise en **perspective**, projection dans le métier de formateur

# **Calendrier**

**Se référer à la circulaire académique disponible dans l'espace CAFFA du site académique de la Guyane.**

*Modèle de page de garde*

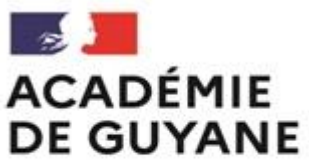

Liberté Égalité<br>Fraternité **Certificat d'aptitude à la fonction de formateur académique (CAFFA)**

Session …….

Prénom, NOM PATRONYMIQUE, NOM D'ÉPOUSE

**Titre** 

Sous titre

Année 202..-202..

Académie de la Guyane

- 1. Généralités
- 2. Rappel, l'enseignant doit déposer 7 exemplaires

Ces exemplaires sont :

- Imprimés recto et verso
- Paginés en chiffres arabes (annexe et tables comprises)
- Reliés avec une reliure en spirale
- 3. Page de couverture (voir exemple de page de couverture)

On y fait figurer dans l'ordre :

- Les prénom et nom de l'auteur du mémoire (en haut)
- Le titre complet du mémoire (au centre de la page)
- L'année de soutenance et le nom de l'institution de soutenance
- 4. Structure générale du mémoire
- Remerciements (facultatif)
- Liste des abréviations
- Sommaire
- Introduction
- Première partie / 1., 1.1., 1.1.1, 1.2. etc. / Deuxième partie 2., 2.1., etc.
- Conclusion
- Bibliographie (voir ci-dessous les normes de présentation bibliographique et sitographique)
- Table des annexes (toutes les annexes sont numérotés tant dans le corps du texte que dans la table et dans leur présentation effective, dans le cas où elles n'ont pas été créées par l'auteur de l'écrit, la référence complète est fournie)
- Table des cartes, graphiques, tableaux et illustration dans le texte (ils sont tous numérotés et ont un titre tant dans le texte, que dans la table : tableau 1, figure 1, carte 1, etc., la référence/source complète est fournie)
- Annexes
- 5. Bibliographie et ordre de présentation

Tout document mentionné dans le texte doit être cité dans la bibliographie, et celle-ci ne doit comporter aucun document qui n'a pas été mentionné dans le texte.

Les sources sont présentées par ordre alphabétique, et dans le cas d'une même publication par un même auteur, par ordre chronologique (bibliographie onomachronologique).

I. Règles de présentation typographique

La règle essentielle dans ce domaine est de ne pas mélanger plusieurs types de présentation : en choisir un et s'y tenir.

1. Composition des titres de chapitre et de parties

Les différents niveaux de titre sont en caractères normaux, corps 11, arial.

#### 2. Composition du texte

#### 2.1. Généralités

Le corps du texte est en arial, corps 11, interligne simple.

Les textes et les notes sont intégralement justifiés.

Les notes sont en arial, corps 9, sans interligne.

Pas de retraits au début des paragraphes.

Les noms propres ne sont pas en majuscule (sauf la première lettre) tant dans le texte que dans les notes.

Les mots ou expression en langue étrangère sont en italiques. L'utilisation du gras pour des mots ou groupes de mots en français est possible de façon exceptionnelle pour les mettre en valeur.

Les nombres sont écrits en lettres jusqu'à « dix », en chiffres au-delà.

Le « je » est tout à fait accepté à la place du "nous auteur" particulièrement lorsqu'il s'agit de mémoires professionnels où les rédacteurs évoquent des expériences personnelles.

#### 2.2. Les majuscules

Les règles indiscutables et impératives d'emploi de la majuscule en début de mot (en dehors de ces règles, il vaut mieux en limiter l'usage) :

- Après un point
- Pour les noms propres de lieux et de personnes
- Pour les nationalités (les Français)
- Pas pour les noms de langue (le français)
- Pas pour les adjectifs (les enfants français)
- « nord, sud, … » portent une majuscule quand ils correspondent à une référence géographique précise mais pas quand il s'agit d'une simple référence d'orientation (les élèves qui sont scolarisés dans l'Ouest … / à l'ouest on trouve des écoles …)

#### 2.3. Les citations

Les citations courtes sont présentées entre guillemets dans le texte (pas d'italique).

Pour les citations de plus de quatre lignes, il faut aller à la ligne, retrait du corps du texte à gauche et à droite (2), corps 9 et pas de guillemets.

Si une citation comporte une erreur morphosyntaxique ou lexicale, faire suivre l'erreur de la mention [sic]<sup>1</sup>.

Si vous supprimez un passage vous devez le signaler par trois points encadrés par des crochets : […]. Vous pouvez faire de même (en replaçant les trois points par un mot) si vous voulez ajouter un mot dans la citation pour qu'elle soit plus claire ou qu'elle s'accorde avec le reste de la phrase.

La citation doit être accompagnée du nom de l'auteur, de l'année d'édition et de la page :

- Calvet (2007 : 12) observe que « blablabla ».
- Il est établi que « blablabla » (Calvet, 2007 : 12).

Lorsque vous évoquez une idée d'un auteur sans citation exacte :

- Calvet (2007) observe que blablabla.
- Il est établi que blablabla (Calvet, 2007).

**<sup>.</sup>** <sup>1</sup> Cela revient à dire : « c'est ainsi dans le texte ».

#### 2.4. Présentation des notes

Les notes sont placées en bas de page avec la fonction « note de bas de page » de votre traitement de texte avec une numérotation en « 1, 2, 3 … » : arial, corps 9, interligne simple. On ne met pas d'appel de note après le point, même dans une citation. Une note de bas de page n'a pas pour vocation à se substituer à la bibliographie ou à la sitographie. Elle doit permettre, le cas échéant, de préciser le propos.

#### 2.5. Présentation des références bibliographiques

Prenez l'habitude de systématiquement noter toutes vos références bibliographiques à chaque lecture.

Tous les auteurs cités dans le corps du mémoire doivent apparaitre en bibliographie.

#### **Ouvrages**

Nom, initiale du prénom., (année d'édition), *Titre de l'ouvrage*, lieu d'édition, éditeur. Nom du premier auteur, initiale du prénom. et initiale du prénom. Nom du deuxième auteur, (année d'édition), *Titre de l'ouvrage*, Lieu d'édition, Editeur. Exemples :

Sinou, A., (1993), *Comptoirs et villes coloniales du Sénégal. Saint-Louis, Gorée, Dakar*, Paris, Karthala.

Dejou-Taglia B. et C. Melin, (2003), *Langage en fête*, Cayenne, CASNAV/EDICEF/CRDP.

#### Articles

Nom, initiale du prénom., (date), Titre de l'article, *Titre de la revue (majuscule à chaque nom)*, n° de la revue, pages.

#### Exemple :

Hawkins, E., (1992), La réflexion sur le langage comme 'matière pont' dans le programme scolaire, *Repères*, 6, 41-56.

#### Contributions à des ouvrages collectifs

Nom, initiale du prénom., (date), Titre de l'article, in : initiale du prénom Nom (coord/ed/dr), *Titre de l'ouvrage* (pages), Lieu d'édition, Editeur.

Exemple :

Guichard, J., (1998), Adapter la muséologie aux enfants, in : B. Schiele et E. Koster (eds.), *La révolution de la muséologie des sciences : vers les musées du 21<sup>e</sup> siècle ?* (207-248), Lyon, Presses Universitaires de Lyon.

#### 2.6. Présentation de la sitographie

#### Sites web et documents dans Internet

Nom, initiale du prénom, (date), *Titre*. Repéré le date à adresse du site.

Exemple :

Degelman, D., (2009), *APA style essentials*. Repéré le 16/11/2016 à [http://www.vanguard.edu/faculty/ddegelman/index.aspx?doc\\_id=796](http://www.vanguard.edu/faculty/ddegelman/index.aspx?doc_id=796) Des changements ont été apportés dans la 6e édition concernant l'URL et la date de consultation [\[En savoir plus\]](http://www.bib.umontreal.ca/ED/Disciplines/psychologie/5e-6e.htm).

#### Wikipedia et autres wikis

Psychology. (n.d.). Dans Wikipedia. Repéré le 16 novembre 2016 à http://en.wikipedia.org/wiki/Psychology NOUVEAU Des changements ont été apportés dans la 6e édition concernant la citation de wikis [\[En savoir plus\]](http://www.bib.umontreal.ca/ED/Disciplines/psychologie/5e-6e.htm).

Profil Facebook, Twitter, etc.

Pour savoir comment citer de l'information provenant de Twitter et Facebook, consulter l'article suivant : [How to cite Twitter and Facebook.](http://blog.apastyle.org/apastyle/facebook/) APA Style Blog.

#### 2.7. Abréviations et sigles

Employez le moins possible de sigles dans le corps du texte. Toutes les abréviations et sigles doivent être développés dans la liste des abréviations présentée en tête de mémoire.

2.8. Images et graphiques

Il vaut mieux les intégrer dans le corps du texte plutôt que de les mettre en annexes. Ils doivent être clairement identifiés par numéro et un titre ou une légende placés en dessous et centrés (comme les images et les graphiques), corps 9.

#### **Règles typographique**

Il ne faut pas négliger l'importance des règles typographiques dans la mise en forme de votre mémoire. Leur respect vous permet d'assurer une meilleure lisibilité de votre document.

#### **Polices, styles, espaces et espacements**

*Note : ces conseils sont rédigés pour les utilisateurs de Word et sont à adapter en fonction du traitement de texte utilisé.*

**Marques de paragraphe** : lorsque vous travaillez sur un document word, choisissez d'afficher les marques de paragraphe (cliquez sur le symbole de la marque de paragraphe sorte de "q" à queue double- dans la barre d'outil standard). Ces marques vous permettent de contrôler votre mise en page.

**Styles** : limitez l'usage des différents styles et évitez d'associer trop de styles (ex. : évitez l'utilisation de caractères gras soulignés ou d'italiques soulignés).

**Les espaces entre les mots** : chaque mot doit être séparé des autres par **un seul** espace. Les espaces apparaissent, lorsque la fonction d'affichage des marques de paragraphe est activée, sous la forme d'un point placé au-dessus du niveau de la ligne.

**La ponctuation** : il est important de retenir quelques règles simples concernant l'usage des signes de ponctuation les plus fréquents (voir détail dans le document ci-contre) :

- **Le point** est placé juste après le mot. Il est suivi d'un espace. Il en va de même pour **la virgule** ;
- **Le point virgule** est placé après un espace "insécable" (un espace qui ne pourra pas être coupé pour un passage à la ligne et qui permet de conserver le signe de ponctuation à côté du mot qu'il suit) et suivi d'un espace. Il en va de même pour **les deux-points**, **le point d'exclamation** et **le point d'interrogation**. *Note : l'espace*  insécable est généralement pris en charge de manière automatique par word et *apparaît, en mode affichage des marques de paragraphe, sous la forme du symbole °. on peut également l'obtenir par le raccourci CTRL+Maj+espace*.
- **Le trait d'union** et **l'apostrophe** sont notés sans espace avant et après.
- **Les parenthèses et crochets** sont précédés d'un espace à l'ouverture et suivis d'un espace à la fermeture. A l'intérieur de ces signes, pas d'espace après l'ouverture ni d'espace avant la fermeture.
- **Les guillemets** sont précédés d'un espace à l'ouverture et suivis d'un espace à la fermeture, suivis d'un espace insécable à l'ouverture et précédés d'un espace insécable à la fermeture. (ex. : *l'espace "°insécable°" est symbolisé par le signe °*).

**Pour des explications plus approfondies, vous pouvez vous reporter au document Règles typographiques de base pour la présentation d'un document : [typorèglesCNRS.pdf](file:///D:/Disque%20Sophie/Cours/MEMOIRES/typorèglesCNRS.pdf)**